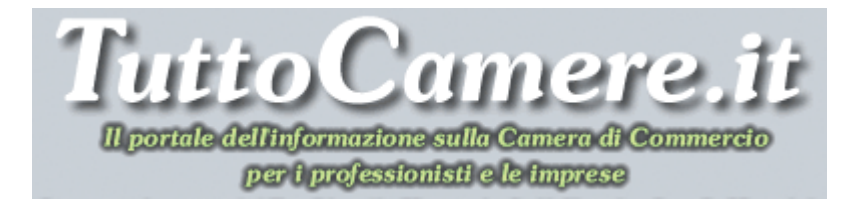

# **Newsletter n. 20 del 7 Luglio 2010**

# **1. Diritti di segreteria – Aggiornata la Tabella A in vigore dal 8 luglio 2010 – Previsti i diritti di segreteria per il dispositivo USB - SISTRI**

E' stato pubblicato, sulla Gazzetta Ufficiale n. 156 del 7 luglio 2010, il **Decreto dirigenziale interministeriale 17 giugno 2010**, con il quale è stata **aggiornata la Tabella A dei diritti di segreteria**, a seguito della istituzione del SISTRI con il D.M. 17 dicembre 2009 e dell'avvio della Comunicazione Unica.

Sono stati **istituiti due appositi diritti di segreteria** (Voce 42.1 e 42.2) relativi, rispettivamente,

• al **rilascio, per ciascuna unità locale, del primo dispositivo USB per l'interazione con il sistema SISTRI** e

• al **rilascio di un dispositivo aggiuntivo richiesto dalla stessa unità locale**.

Sono state inoltre integrate le note alle voci 1, 3 e 4 sempre della Tabella A.

In allegato al decreto viene **ripubblicato integralmente il nuovo testo della Tabella A coordinato con le integrazioni e modifiche apportate**.

Per un approfondimento dell'argomento dei diritti di segreteria e per scaricare il testo del decreto e della Tabella A aggiornata si rimanda alla Sezione: **CAMERA DI COMMERCIO – Imposte, Tasse e Diritti** – Diritti di segreteria riscossi dalle Camere di Commercio. LINK:

http://www.tuttocamere.it/modules.php?name=Sections&op=viewarticle&artid=40

#### **2. Sito www.registroimprese.it / Telemaco – Disponibili nuovi servizi informativi per la strategia di impresa**

Il sito **www.registroimprese.it** / **Telemaco** si rinnova e mette a disposizione degli utenti alcuni servizi che le consentiranno di utilizzare nuove modalità di visualizzazione dei dati del Registro delle Imprese.

Oltre ai servizi tradizionali (visure, bilanci, schede socio, partecipazioni, protesti), dal **1° luglio 2010** sono in linea **tre nuovi servizi** per agevolare l'accesso rapido alle informazioni estratte dal Registro delle imprese su tutto il territorio nazionale, per la gestione e strategia di impresa.

1. **ri.visual** è il nuovo strumento di navigazione nel Registro Imprese che offre il vantaggio di una rappresentazione grafico-visuale dei dati per fornire un'immediata percezione delle relazioni in essere tra imprese e persone;

- 2. **ri.build** è il servizio che permette di conoscere tempestivamente i cambiamenti che interessano Partner, Clienti e Fornitori della vostra impresa; qualsiasi modifica intervenuta al Registro delle imprese (come ad esempio il cambio degli amministratori, la modifica agli assetti societari o le eventuali procedure in corso) verrà comunicata tempestivamente via email e inserita nell'area download;
- 3. **ri.map** consente di visualizzare sulle mappe Google sia le singole imprese, che gli elenchi di aziende individuati sul Registro Imprese attraverso parametri territoriali, dimensionali e legati all'attività economica.

Per chi si registra entro il 31 dicembre 2010 verrà concesso un **bonus gratuito di 15,00 euro** per provare i nuovi servizi innovativi.

Sempre dal 1° luglio 2010 le informazioni relative a "**Il mio conto**" ed "**I miei dati**" saranno raggruppate sotto un'unica voce denominata "**Il mio profilo**".

Per maggiori informazioni clicca sulla URL riportata sotto. LINK esterno: http://www.registroimprese.it/

### **3. Riesame dei provvedimenti in materia di ausiliari del commercio – Disponibile la Ia release 2010 del Massimario proposto dal Ministero**

E' stato pubblicato nel sito del Ministero dello Sviluppo Economico (Direzione Generale per il mercato, la concorrenza, il consumatore, la vigilanza e la normativa tecnica) il **Massimario delle decisioni assunte in sede di riesame e dei ricorsi straordinari in materia di agenti in affari in mediazione, di agenti e rappresentanti di commercio e di periti ed esperti**.

In data 31 dicembre 2009 è stata diffusa, sul sito del Ministero dello Sviluppo Economico, la **Ia release 2010**, aggiornata con i provvedimenti amministrativi e giudiziari da Gennaio a Giugno 2010.

Per scaricare il testo del Massimario aggiornato clicca sulla URL riportata sotto. LINK esterno: http://www.sviluppoeconomico.gov.it/pdf\_upload/documenti/phpZVZd8S.doc

# **4. Dal Governo via libera all'atto notarile informatico**

Con specifico decreto legislativo ("*Disposizioni in materia di atto pubblico informatico redatto dal notaio, a norma dell'articolo 65 della legge 18 giugno 2009, n. 69*"), il 24 giugno 2010, il Governo ha dato via libera all'**atto notarile informatico**: d'ora in poi sarà possibile stipularlo e **sottoscriverlo con firma digitale**, sempre alla presenza del notaio e con tutti i controlli preventivi di legalità che caratterizzano l'atto cartaceo, per **l'acquisto della casa**, il **mutuo** e la **costituzione delle società**.

Il Notariato garantirà la formazione e la conservazione degli atti per un tempo illimitato con tecnologie che ne assicurano l'utilizzo in totale sicurezza.

Lo stesso vale per le **scritture private autenticate**. In particolare, la norma prevede che la scelta di stipulare l'atto pubblico su carta o in formato elettronico sia rimessa alle parti. A tale scopo, il cittadino non dovrà essere necessariamente munito di firma digitale, ma basterà la **firma elettronica non qualificata** (equivalente alla scansione della firma autografa).

L'atto notarile informatico sarà poi conservato dal notaio utilizzando un'apposita struttura informatica centralizzata gestita dal Consiglio nazionale del Notariato, i cui costi sono interamente a carico del Notariato.

Dopo la cessazione dell'attività del notaio, i suoi atti informatici saranno depositati presso gli archivi notarili gestiti dal ministero della Giustizia.

Grazie a questa norma, inoltre, sarà possibile stipulare un atto pubblico anche in due città diverse con lo stesso livello di sicurezza e garanzia.

Per un approfondimento dell'argomento e per scaricare il testo dello schema di decreto legislativo con la relativa relazione illustrativa si rimanda alla Sezione: **IN PRIMO PIANO – Firma digitale** – Il documento informatico. LINK:

http://www.tuttocamere.it/modules.php?name=Content&pa=showpage&pid=4

### **5. Al via la codificazione del processo amministrativo**

Il Consiglio dei Ministri del 24 giugno 2010 ha approvato un decreto legislativo ("*Attuazione dell'articolo 44 della legge 18 giugno 2009, n. 69, recante delega al Governo per il riordino del processo amministrativo*"), per la codificazione del processo amministrativo, in attuazione della delega conferita al Governo dall'articolo 44 della legge n. 69 del 2009.

Una riforma codicistica di portata storica, la cui entrata in vigore è prevista per il 16 settembre 2010.

Si tratta - si legge nel comunicato stampa di fine seduta - di un complesso lavoro di riforma della materia, volto a riordinare la normativa adeguandola ai moderni principi processuali di **snellezza**, **garanzia della ragionevole durata del processo**, **concentrazione** ed **effettività della tutela**, piena attuazione del **contraddittorio**, anche con specifico riguardo alla fase cautelare.

Una riforma codicistica di portata storica: il processo amministrativo è stato finora regolato da leggi risalenti anche al secolo scorso (R.D. n. 642/1907, R.D. n. 1054/1924, legge n. 1034/1971, legge n. 205/2000) e da una molteplicità di norme settoriali contenute in numerose leggi speciali.

La codificazione del processo amministrativo – la prima dalla nascita del diritto amministrativo moderno – ha l'obiettivo di far corrispondere la normativa alle rilevanti e recenti evoluzioni giurisprudenziali, a partire dal riconoscimento della risarcibilità della lesione degli interessi legittimi.

Per un approfondimento dell'argomento si rimanda alla Sezione: **IN PRIMO PIANO – Archivio Normativo** – Processo amministrativo – Al via la riforma. LINK:

http://www.tuttocamere.it/modules.php?name=Content&pa=showpage&pid=432

#### **6. Elenchi telefonici - Il Garante della Privacy detta nuove misure a tutela della c.d. "Ricerca inversa" dei vecchi abbonati ai servizi telefonici**

**Dal 1° gennaio 2011** sarà di nuovo possibile risalire al nominativo di un abbonato sulla base del suo numero telefonico, a meno che l'interessato non abbia espresso una volontà contraria al proprio operatore.

Lo ha stabilito il Garante della privacy, con il **provvedimento datato 8 aprile 2010, n. 115** (pubblicato sulla Gazzetta Ufficiale n. 99 del 29 aprile 2010), con il quale si dispone, con esclusivo riferimento ai vecchi abbonati, già

inseriti in un elenco pubblico alla data del 1° febbraio 2005, ed ai nuovi abbonati che abbiano espresso un esplicito consenso, che possa essere attivata la funzione di "**ricerca inversa**", consistente nella ricerca del nominativo di un abbonato sulla base del suo numero telefonico, (anche senza il loro consenso espresso), salvo volontà contrarie comunicate al proprio operatore.

Gli operatori telefonici che hanno clienti i cui dati sono già inseriti in un elenco pubblico dalla data del 1° febbraio 2005 debbono rendere noto agli abbonati l'attivazione della suddetta funzione, mediante idonea informativa (ai sensi dell'art. 13 del D. Lgs. n. 196/2003 "*Codice in materia di protezione dei dati personali*"), da inserire nella bolletta telefonica, entro la data del 31 dicembre 2010 e da pubblicare sul proprio sito web entro il 31 maggio 2010.

Per scaricare il testo del provvedimento clicca sulla URL riportata sotto. LINK esterno: http://www.garanteprivacy.it/garante/doc.jsp?ID=1713429

#### **7. Roaming per utenti di telefonia mobile - Dal 1° luglio 2010 tariffe ancora più convenienti**

Dal **1° luglio 2010** le **tariffe di roaming** per i cellulari, sia quelle applicate per il **traffico voce**, sia quelle per il **traffico dati**, sono scese ulteriormente, con un taglio complessivo dei costi pari al 73% rispetto alle tariffe del 2005.

A stabilirlo è stata la Commissione europea che ha imposto un tetto massimo alle chiamate effettuate dall'estero pari a **39 centesimi** al minuto IVA esclusa contro gli attuali 43 (-10%).

Per quanto riguarda il costo della ricezione di telefonate, sempre in roaming, il prezzo massimo da pagare sarà pari a **15 centesimi** (IVA esclusa) contro gli attuali 19 (-20%).

Mandare **messaggi** costerà sempre al massimo **0,11 euro**.

Gli operatori dovranno anche imporre un limite di spesa di 50 euro al mese sulla **navigazione internet**, per proteggere i clienti dalle bollette shock.

Ogni consumatore potrà comunque rimuovere il limite o selezionarne uno diverso, e dovrà essere avvisato una volta raggiunto l'80% della spesa massima.

Il costo della navigazione su **internet da cellulare** o smart phone sarà tagliato del 20%, passando da quello attuale di 1 euro a 80 centesimi per megabyte IVA esclusa.

Ricevere un **messaggio in segreteria** invece diventerà completamente gratuito.

Per un approfondimento della notizia clicca sulla URL riportata sotto. LINK esterno: http://europa.eu/eucalendar/eventpopup.shtml?eventId=1269119

# **8. La Farnesina rinnova il sito viaggiaresicuri.it**

E'stato rinnovato il sito *viaggiaresicuri.it*, frutto di una collaborazione fra il **Ministero degli Esteri** e l'**ACI.**

Nel ridisegnare complessivamente l'apparato grafico delle pagine, rende noto la Farnesina in un comunicato, si e' preferito dare maggiore **risalto** agli ultimi Avvisi pubblicati sulle **condizioni di sicurezza dei singoli Stati**.

Per rispondere alle aspettative degli utenti si e' poi **valorizzata ulteriormente la sezione dei ''Focus''** - le informative diffuse dall'Unita' di Crisi su **problematiche di tipo sanitario, meteorologico e di sicurezza** - i cui alert trovano adesso spazio nella mappa Paesi presente in homepage.

Altra novita' e' la **creazione della sezione ''Sostienici''**, nella quale gli utenti potranno inserire e prelevare nuovi banner promozionali sull'attivita' del sito, cosi' contribuendo alla sempre piu' larga diffusione del portale sui circuiti web.

E' stato peraltro **valorizzato il ruolo dei ''widget''**, strumenti informatici rivolti a blogger e webmaster che potranno arricchire altri siti con box pubblicitari relativi alle attivita' di viaggiaresicuri.it.

Anche per l'altro portale gestito dall'Unita' di Crisi, *dovesiamonelmondo.it*, saranno diffusi **nuovi banner e widget** che consentiranno di incrementare ulteriormente il numero degli **utenti** che registrano i dati del proprio viaggio all'estero, per **poter essere rintracciati facilmente in caso di grave emergenza**.

E' stata anche predisposta una **nuova pagina per la registrazione**, in modo rapido ed intuitivo, degli estremi dei viaggi d'istruzione all'estero programmati dagli istituti scolastici di ogni ordine e grado

Per visitare il sito clicca sulla URL riportata sotto. LINK esterno: https://www.dovesiamonelmondo.it/

# **9. CIG ordinaria – Nuovo servizio INPS on line**

È stato attivato, in tutto il territorio nazionale, il **nuovo servizio INPS** che consente l' **invio telematico delle domande di autorizzazione alla cassa integrazione guadagni ordinaria**.

Il nuovo servizio permette di inoltrare, collegandosi al sito dell'Istituto, le richieste riguardanti il settore industria ed edilizia.

L'acquisizione della domanda avviene online: aziende e consulenti possono **compilare i modelli IGI 15 e conservarli in formato digitale** senza la necessità di dover scaricare programmi.

Nel **messaggio INPS n. 14811 del 3 giugno 2010**, oltre alle informazioni generali, è possibile prendere visione del manuale relativo alla procedura.

Per maggiori informazioni clicca sulla URL riportata sotto. LINK esterno:

http://www.inps.it/bussola/VisualizzaDoc.aspx?sVirtualURL=%2fMessaggi%2fMessa ggio%20numero%2014811%20del%2003-06-2010.htm

### **10. A Parma la Convention delle Camere di Commercio Italiane all'Estero – Scheda di adesione entro il 16 luglio**

La Camera di Commercio di Parma, **dal 23 al 27 ottobre 2010**, ospiterà la **XIX Convention mondiale delle Camere di commercio italiane all'estero (CCIE)**, evento di richiamo internazionale organizzato in collaborazione con Unioncamere e Assocamere estero, che radunerà nella città di Parma i rappresentanti delle 74 Camere di commercio italiane all'estero.

La rete delle CCIE conta **74 Camere**, presenti in **49 paesi** con 140 uffici, e oltre **24.000** imprese associate.

Le CCIE realizzano iniziative volte ad agevolare l'accesso delle imprese italiane ai mercati esteri, promuovendo contatti per la conclusione di affari e svolgendo un'intensa azione di informazione e comunicazione, mediante un costante monitoraggio delle tendenze settoriali.

Per organizzare al meglio l'agenda degli incontri, la Camera di Commercio di Parma inizia fin da oggi **la raccolta delle adesioni** delle aziende interessate ad incontrare una o più CCIE.

Le adesioni dovranno pervenire **entro il 16 luglio 2010** attraverso la compilazione di una scheda in cui l'impresa è chiamata a fornire un sintetico profilo esportativo e le proprie esigenze informative oltre che naturalmente l'indicazione delle Camere che desidera incontrare.

Per maggiori informazioni e per compilare la scheda di adesione clicca sulla URL riportata sotto.

LINK esterno:

http://www.pr.camcom.it/news-eventi/copy\_of\_a-parma-la-convention-delle-cameredi-commercio-italiane-allestero-nuova-versione

# **11. E' on-line "Il fatto alimentare" - Un sito su prezzi, prodotti, supermercati, pubblicità**

Nato da un'iniziativa di Roberto La Pira del Sole 24 Ore, e di un gruppo di giornalisti ed esperti di vari settori, è on-line "**ilfattoalimentare.it**": un nuovo sito dedicato al mondo dei consumi alimentari con particolare attenzione alla sicurezza, ai prezzi, alla pubblicità ingannevole e alla qualità dei prodotti distribuiti nei supermercati.

In Italia esistono pochi siti che si occupano di questi argomenti e spesso le tematiche vengono trattate in modo superficiale o strumentale.

Il sito prevede quattro macro aree: **sicurezza alimentare, etichette & prodotti, nutrizione, pubblicità e cibo.**

La sezione dedicata alla **sicurezza alimentare** raccoglie notizie, italiane ed estere, che riguardano prodotti ritirati dal mercato, trattamenti illeciti negli allevamenti, contaminanti chimici, additivi, condizioni igieniche, tossicità dei prodotti alimentari o degli imballaggi.

Lo spazio dedicato alle **etichette** esamina le diciture scorrette, mette a confronto le indicazioni sulle confezioni e chiarisce i codici sibillini utilizzati per elencare gli ingredienti e tracciare profili nutrizionali enigmatici.

Un'attenzione particolare viene rivolta agli **imballaggi** in quanto i nuovi materiali permettono di prolungare la scadenza e di migliorare la conservazione.

Una parte dello spazio viene dedicato alla **pubblicità ingannevole**.

Anche le decisioni dell'Autorità per la sicurezza alimentare di Parma (EFSA) e di altre agenzie come l'AFSSA francese e la FSA inglese verranno riprese e affiancate ai risultati di test comparativi italiani e stranieri.

Lo staff è composto da **Roberto La Pira** (direttore responsabile), **Silvio Garattini** direttore istituto Mario Negri, **Valeria Torazza** ricerche di mercato, **Dario Dongo** avvocato, **Gianna Ferretti** docente dell'Università Politecnica delle Marche, **Mariateresa Truncellito** giornalista

Per maggiori approfondimenti e per visitare il sito clicca sulla URL riportata sotto. LINK esterno: http://www.ilfattoalimentare.it/